## GEO5 – Przyczółek

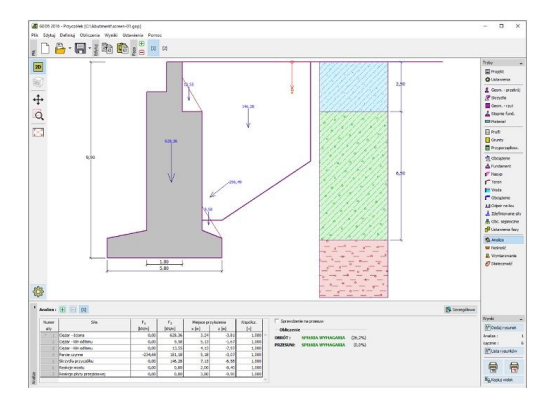

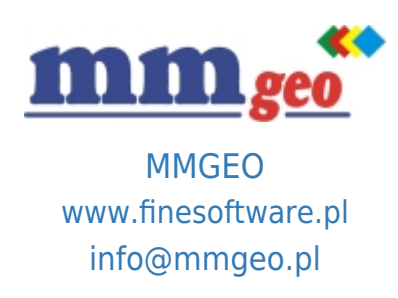

## Dane techniczne:

Program stosowany do projektowania przyczółków mostowych oraz skrzydeł przyczółków. Umożliwia sprawdzenie przyczółku na przesów i obrót, analizę nośności podłoża fundamentowego oraz wymiarowanie przekrojów żelbetowych (także skrzydeł przyczółku).

Wymagania: system operacyjny Microsoft Windows 7/8.1/10, minimalna rozdzielczość wyświetlacza 1024×768 pikseli, adapter graficzny wspierający OpenGL 1.5, port USB.

Podstawowe funkcje oraz możliwości programu:

● Obliczenia mogą być wykonywane zgodnie z normami EN 1997-1, LRFD lub metodami klasycznymi (współczynnik bezpieczeństwa, stany graniczne).

- EN 1997 wybór częściowych współczynników bezpieczeństwa na podstawie załączników krajowych.
- EN 1997 możliwość wyboru wszystkich podejść i sytuacji obliczeniowych.
- Wymiarowanie przekrojów żelbetowych zgodnie z wybranymi normami: EN 1992 (EC2), PN, BS, IS, ACI, CSN itp.
- Duży wybór domyślnych kształtów konstrukcji.
- Analiza skrzydeł przyczółku.

**Opis: ●** Modelowanie uwarstwionego podłoża gruntowego.

- Wbudowana baza danych parametrów gruntów.
- Dowolna liczba obciążeń (pasmowe, trapezowe, skupione).
- Dowolna liczba sił dodatkowych (kotwy, ekrany zabezpieczające itp.).
- Modelowanie wody gruntowej przed i za konstrukcją.
- Obliczanie stateczności wewnętrznej (obrót, przesunięcie, nośność podłoża gruntowego).
- Wymiarowanie odsadzek oraz dowolnych przekrojów roboczych.
- Dowolny kształt terenu za konstrukcją.
- Modelowanie przypór gruntowych przed konstrukcją.
- Wybór rodzaju parcia na licu konstrukcji (spoczynkowe, bierne, bierne zredukowane).
- Analiza z zastosowaniem parametrów efektywnych i całkowitych (uogólnionych).
- Obciążenia sejsmiczne (Mononobe-Okabe, Arrango, normy chińskie).
- Dowolna liczba faz budowy.

● Proste generowanie dokumentacji wynikowej z możliwością wstawiania własnych załączników - dowolnych obrazów i

tekstu.